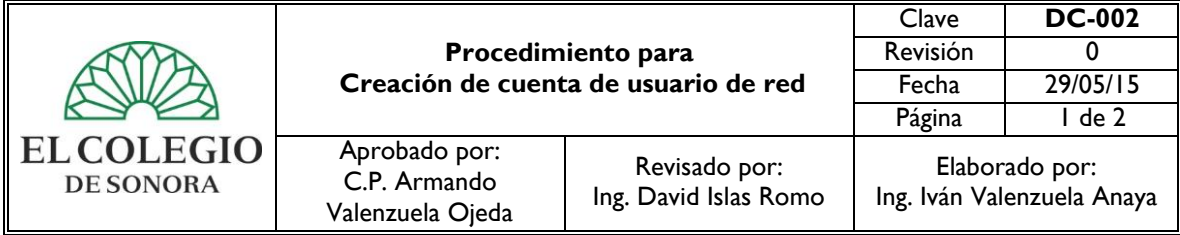

- **1. OBJETIVO:** Regular la operación de las actividades a desarrollar en la creación de cuentas de usuarios en la red institucional por el área de Redes y Soporte del Departamento de Cómputo.
- **2. ALCANCE:** Área de Recursos Humanos, Apoyo a la Investigación y Coordinación de Posgrado**.**

## **3. POLÍTICAS DE OPERACIÓN:**

3.1. El Asistente de Redes y Soporte será el responsable de atender la solicitud de creación de cuentas para los usuarios de El Colegio de Sonora.

## **4. REFERENCIAS:**

Ley Orgánica de El Colegio de Sonora. Reglamento General de El Colegio de Sonora. Manual de Organización del Departamento de Cómputo.

#### **5. DEFINICIONES:**

- **Usuario:** Se refiere a una persona que tiene una relación formal vigente con El Colegio y que utiliza alguno de los servicios proporcionados por el Departamento de Cómputo.
- Solicitud: Requerimiento de apoyo de una situación específica referente a cualquier recurso informático.

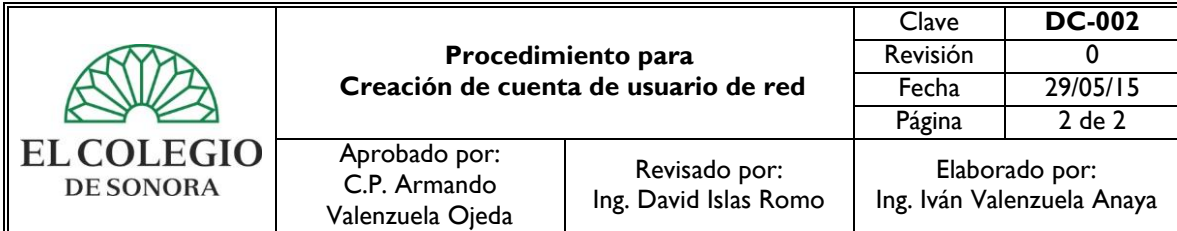

# **6. DESCRIPCIÓN DE ACTIVIDADES:**

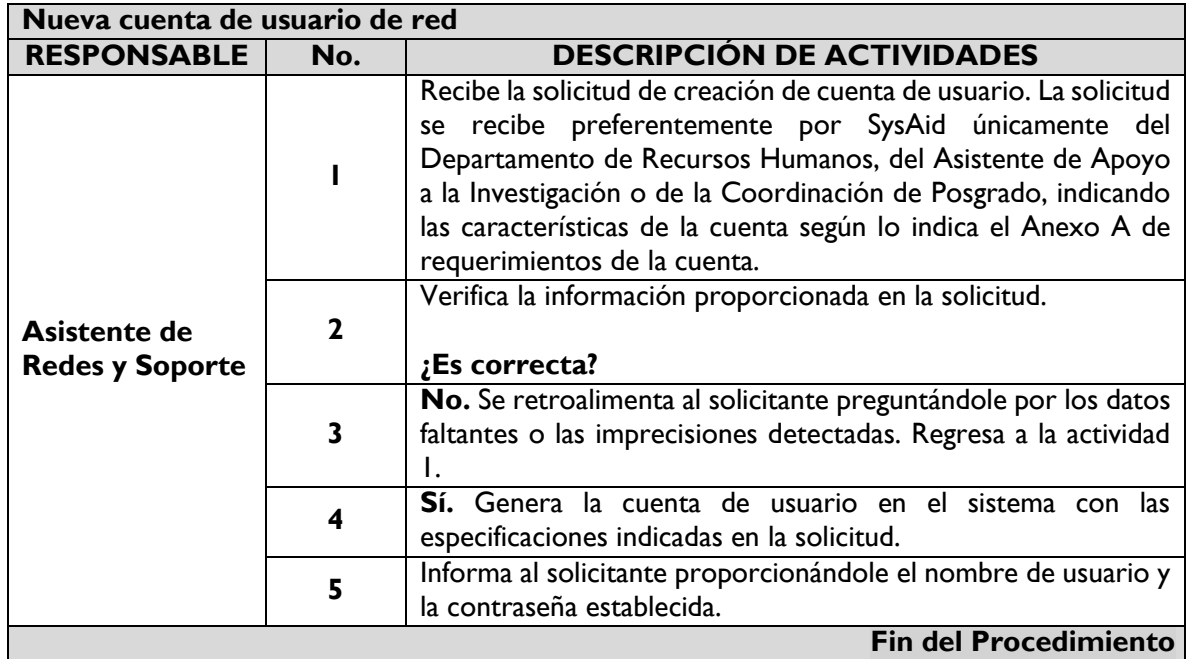

**Fin del Procedimiento** 

## **7. HISTORIAL DE CAMBIOS:**

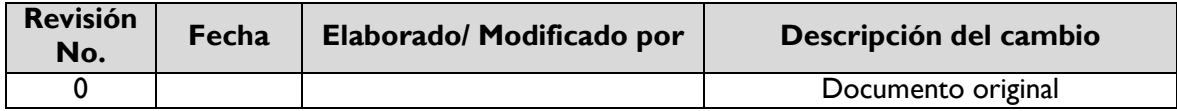